## Wniosek o rezygnację z usługi internetowej e-KartaLokalu

## 1. Wnioskodawca – Użytkownik usługi.

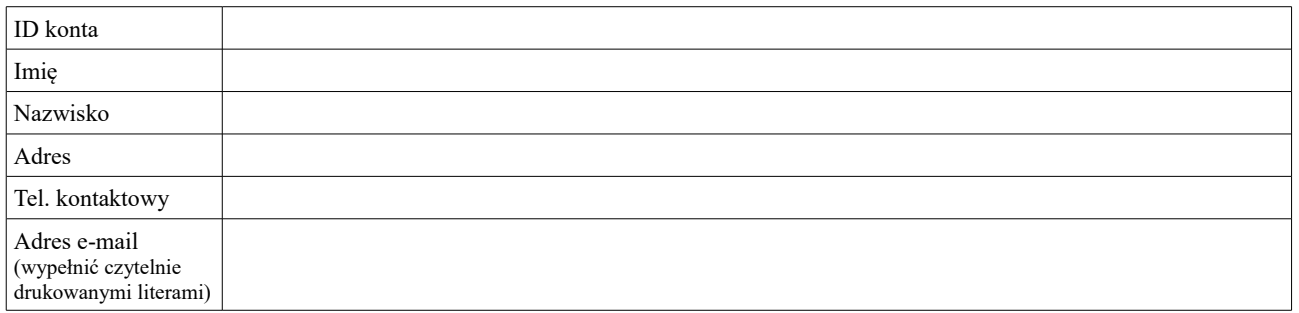

2. Adresy lokali do zablokowania – do których Wnioskodawca – Użytkownik usługi ma dostęp w ramach usługi e-KartaLokalu. Brak podania lokali oznacza blokadę dostępu do wszystkich lokali Wnioskodawcy – Użytkownika.

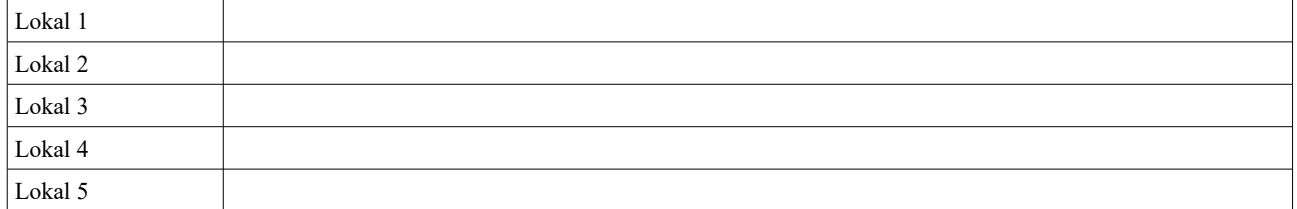

- 1. Oświadczam, że dane podane w niniejszym wniosku są zgodne ze stanem prawnym i faktycznym.
- 2. Zapoznałem się z Instrukcją usługi e-KartaLokalu.

 *Data i podpis osoby przyjmującej wniosek Data i podpis Wnioskodawcy*